# <span id="page-0-0"></span>Multidimensional Scaling

#### Mathias Bourel

IMERL - Facultad de Ingeniería, Universidad de la República, Uruguay

May 25, 2021

 $299$ 

## Introduction

Es otra técnica descriptiva y de interpretación de los datos.

En vez de trabajar directamente con la matriz de datos  $n \times p$  disponemos de una matriz  $D \in \mathcal{M}_{n \times n}$  de distancia entre los n individuos de la población (distancias entre n candidatos políticos, distancias/similitudes entre *n* productos fabricados,...).

El objetivo será de representar a  $D$ , en un subespacio de dimensión menor, mediante un conjunto de variables ortogonales  $y_1, \ldots, y_k$  con  $k < n$  (obtenemos entonces una matriz  $Y \in \mathcal{M}_{n \times k}$ ) de manera que las distancia euclideas entre las coordenadas de los elementos respecto a estas variables sean iguales o lo más próximo posible a las distancias o disimilaridades de la matriz original, para ayudarnos en entender la estructura de los datos.

 $\Omega$ 

#### Disimilaridades, semi-métrica y métrica

**■**  $d: V \times V \rightarrow [0, +\infty)$  es una disimilaridad si para todo *i*  $d_{ii} = 0$ **P** para todos *i*, *j*  $d_{ii} = d_{ii}$  (simetría) 2 d :  $V \times V \rightarrow [0, +\infty)$  es una semi-métrica si  $\blacktriangleright$  d es disimilaridad ► para todos  $i, j, k$  d<sub>ij</sub>  $\leq d_{ik} + d_{kj}$  (desigualdad triangular)  $\bullet$  d :  $V \times V \rightarrow [0, +\infty)$  es una *métrica* o distancia si  $\blacktriangleright$  d es semi-métrica **►** para todos *i*, *j*  $d_{ii} = 0 \Leftrightarrow i = j$  (reflexiva)  $\bullet$  s :  $V \times V \rightarrow [0, +\infty)$  es una similaridad si ▶ para todos  $i, j \quad 0 \le s_{ij} \le s_{ii} = 1$ **P** para todos  $i, j$   $s_{ij} = s_{ji}$ 

**Observación:** La transformación  $d_{ij}^2 = s_{ii} + s_{jj} - 2s_{ij}$  permite obtener una distancia  $d$  a partir de una similaridad s, lo cual se expresa en forma matricial por

$$
D^{(2)}=2(11'-S)
$$

siendo S la matriz de similaridades y  $D^{(2)}$  la matriz de cuadrados de distancias.

 $2990$ 

イロト 不優 ト 不差 ト 不差 トー 差

# Ejemplos de distancias

 $(1)$  Distancias para variables numéricas

$$
\triangleright \text{ distancia euclídea: } d(\mathbf{x}_1, \mathbf{x}_2) = \left(\sum_{j=1}^p (x_{1j} - x_{2j})^2\right)^{1/2}
$$

► distancia de Minkowski:  $d(x_1, x_2) = \left[\sum_{j=1}^p |x_{1j} - x_{2j}|^k\right]^{1/k}$ 

Si  $k = 1$  es la distancia de Manhattan y si  $k = 2$  es la distancia euclídea.

► distancia de Mahalanobis:  $d(x_1, x_2) = (x_1 - x_2)'W^{-1}(x_1 - x_2)$  donde  $W$  es la matriz de covarianzas entre las variables. Observar que si la correlación es nula y las variables estandarizadas, tenemos la distancia euclídea.

(2) Distancias para variables binarias. Si  $x_1, \ldots, x_p$  son p variables binarias con posibles valores {0, 1}. Defino

- $\blacktriangleright$  a=cantidad de variables con respuesta 1 en ambos individuos
- $\triangleright$  b=cantidad de variables con respuesta 0 en individuo *i* y 1 en individuo *j*.
- $\triangleright$  c=cantidad de variables con respuesta 1 en individuo *i* y 0 en individuo *j*.
- $\blacktriangleright$  d=cantidad de variables con respuesta 0 en ambos individuos.

Observar que  $a + b + c + d = p$ .

Son coeficientes de similaridad:

Sokal y Michener: 
$$
s_{ij} = \frac{a+d}{p}
$$
,  $Jaccard: s_{ij} = \frac{a}{a+b+c}$ 

La distancia de Sokal y Michener representa la totalidad de coincidencias entre los individuos. メロメ メ御き メミメ メミメ

 $\Omega$ 

# Ejemplos de distancias

(3) Distancias para variables mixtas Presencia de variables cualitativas y cuantitativas. Si

- $p_1$  es la cantidad de variables cuantitativas,
- $\blacktriangleright$   $p_2$  es la cantidad de variables binarias,
- $\triangleright$   $p_3$  es la cantidad de variables cualitativas no binarias,
- $\triangleright$  a es la cantidad de coincidencias 1-1 de las variables binarias,
- $\blacktriangleright$  d es la cantidad de coincidencias 0-0 de las variables binarias,
- $\triangleright$   $\alpha$  es la cantidad de coincidencias en las variables cualitativas no binarias,
- ►  $G_h$  es el rango de la h–ésima variable cuantitativa

La distancia de Gower se define como  $d_{\vec{y}}^2 = 1 - s_{\vec{y}}$  donde

$$
s_{ij} = \frac{\sum_{h=1}^{p_1} (1 - |x_{ih} - x_{jh}|/G_h) + a + \alpha}{p_1 + (p_2 - d) + p_3}
$$

 $QQ$ 

Observar que si tenemos una matriz de similaridades  $Q = ((q_{ij}))$  donde:

- $\bullet$  0  $\leq$   $q_{ii} \leq q_{ii} = 1$  para todo *i*, *j*.
- $q_{ii} = q_{ii}$  para todo *i*, *j*.

Recordar que planteando que  $d_{ij}^2 = q_{ii} + q_{jj} - 2q_{ij} = 2(1-q_{ij})$  o en notación matricial:

 $D^{(2)} = 2(11'-Q)$  pasamos de una matriz de similaridades  $Q$  a una matriz de cuadrados de distancias D(2) .

Supongamos que  $Q \in \mathcal{M}_{n \times n}$  la podemos escribir como  $Q = (PX)(PX)'$  donde  $P = I_n - \frac{1}{n}$ 11' entonces  $Q = PXX'P$  y sustituyendo en la expresión anterior tenemos

$$
D^{(2)} = 211' - 2PXX'P \Rightarrow PQP = -\frac{1}{2}PD^{(2)}P
$$

pero  $PQP = Q$  ya que P es idempotente entonces

$$
Q=-\frac{1}{2}PD^{(2)}P
$$

La clave está ahí: vamos a querer obtener a partir de  $D^{(2)}$  una matriz Q semidefinida positiva tal que

$$
Q=-\frac{1}{2}PD^{(2)}P
$$

 $2990$ 

イロト 不優 ト 不差 ト 不差 トー 差

 $\bullet$  El objetivo consiste en obtener una representación euclídea, exacta o aproximada, de los elementos de un conjunto de  $n$  puntos a los que se le conoce una matriz de de distancias  $D$ . No disponemos de una matriz de datos, si no solamente la distancia entre estos datos.

 $299$ 

- $\bullet$  El obietivo consiste en obtener una representación euclídea, exacta o aproximada, de los elementos de un conjunto de n puntos a los que se le conoce una matriz de de distancias  $D$ . No disponemos de una matriz de datos, si no solamente la distancia entre estos datos.
- $\bullet$  Sea  $D = ((d_{ij}))_{1 \le i,j \le n}$  una matriz de distancias.

Decimos que  $D$  tiene representación euclidea de dimensión  $k$  si existe un conjunto de n puntos  $x_1, \ldots, x_n$  del espacio euclídeo  $\mathbb{R}^k$  que verifica que las distancias eucídeas entre los  $x_i$ son iguales a las entradas de la matriz D:

$$
d_{ij}^2 = (\mathbf{x}_i - \mathbf{x}_j)'(\mathbf{x}_i - \mathbf{x}_j) \quad 1 \leq i, j \leq n
$$

 $\Omega$ 

- **E**l objetivo consiste en obtener una representación euclídea, exacta o aproximada, de los elementos de un conjunto de n puntos a los que se le conoce una matriz de de distancias  $D$ . No disponemos de una matriz de datos, si no solamente la distancia entre estos datos.
- $\bullet$  Sea  $D = ((d_{ij}))_{1 \le i,j \le n}$  una matriz de distancias.

Decimos que D tiene representación euclidea de dimensión  $k$  si existe un conjunto de n puntos  $x_1, \ldots, x_n$  del espacio euclídeo  $\mathbb{R}^k$  que verifica que las distancias eucídeas entre los  $x_i$ son iguales a las entradas de la matriz D:

$$
d_{ij}^2 = (\mathbf{x}_i - \mathbf{x}_j)'(\mathbf{x}_i - \mathbf{x}_j) \quad 1 \le i, j \le n
$$

 $i$  Cuando una distancia tiene representación euclidea?

 $\Omega$ 

- **E**l objetivo consiste en obtener una representación euclídea, exacta o aproximada, de los elementos de un conjunto de n puntos a los que se le conoce una matriz de de distancias  $D$ . No disponemos de una matriz de datos, si no solamente la distancia entre estos datos.
- $\bullet$  Sea  $D = ((d_{ij}))_{1 \le i,j \le n}$  una matriz de distancias.

Decimos que D tiene representación euclidea de dimensión  $k$  si existe un conjunto de n puntos  $x_1, \ldots, x_n$  del espacio euclídeo  $\mathbb{R}^k$  que verifica que las distancias eucídeas entre los  $x_i$ son iguales a las entradas de la matriz D:

$$
d_{ij}^2 = (\mathbf{x}_i - \mathbf{x}_j)'(\mathbf{x}_i - \mathbf{x}_j) \quad 1 \le i, j \le n
$$

 $i$  Cuando una distancia tiene representación euclidea?

**Teorema:** la matriz de distancias D tiene una representación euclidea de dimensión  $k \leq n - 1$  si v sólo si

$$
Q=-\frac{1}{2}PD^{(2)}P
$$

es semidefinida positiva con  $k = \text{range}(Q)$  y  $D^{(2)}$  es la matriz de cuadrados de distancias.

 $\Omega$ 

#### Obtención de las coordenadas principales

De ser así, si  $Q$  es semidefinida positiva entonces su descomposición espectral es

$$
Q = U \Lambda U' = Y Y'
$$

siendo  $\textsf{Y} = U \Lambda^{1/2}$  donde  $U \in \mathcal{M}_{n\times k}$  es ortogonal formada por los vectores propios asociados a valores propios no nulos de  $Q \vee \wedge$  es la matriz diagonal que contiene a los valores propios de  $Q$ :

$$
\lambda_1 \geq \lambda_2 \geq \cdots \geq \lambda_k \geq \lambda_{k+1} = \cdots = \lambda_n = 0
$$

Las n filas de Y son las coordenadas (coordenadas principales) de los individuos cuya matriz de distancias era  $D$ , y las dos primeras columnas de Y dan lugar a una representación de los n individuos sobre un plano.

 $\Omega$ 

## Euclideanización de una distancia

Si la matriz  $Q$  no es semidefinida positiva entonces no existe una factorización posible en Y como vimos antes.

¿Qué hacemos?

 $299$ 

メロメ メ御 メメ ミメ メ ヨメ

#### Euclideanización de una distancia

Si la matriz  $O$  no es semidefinida positiva entonces no existe una factorización posible en Y como vimos antes.

¿Qué hacemos?

Puede haber dos soluciones:

**1** Teorema: Si Q tiene valores propios negativos entonces haciendo la transformación sobre D:

$$
\overline{d}_{ij}^2 = \left\{ \begin{array}{cc} d_{ij}^2 + c, & i \neq j \\ 0, & i = j \end{array} \right.
$$

donde  $c \geq 2|\lambda|$  siendo  $\lambda$  el valor propio negativo con valor absoluto máximo, obtenemos una matria  $\tilde{D}$  que admite una representación euclídea.

 $\bullet$  O sino: si Q tiene k valores propios positivos más grandes que el resto, entonces si  $Y_{n\times k} = V_{n\times k} \Lambda_{k\times k}^{1/2}$  se considera la aproximación  $Q = -\frac{1}{2}PD^{(2)}P \approx (V_{n\times k}\Lambda_{k\times k}^{1/2})(V_{n\times k}\Lambda_{k\times k}^{1/2})$ 

 $QQ$ 

K ロンス 御 > ス ヨ > ス ヨ > 一 ヨ

### Varias observaciones

Las filas de Y verifican que  $d_{ij}^2 = (\mathbf{x}_i - \mathbf{x}_j)'(\mathbf{x}_i - \mathbf{x}_j)$ .

 $299$ 

メロトメ 伊 トメ 君 トメ 君 ト

## Varias observaciones

- Las filas de Y verifican que  $d_{ij}^2 = (\mathbf{x}_i \mathbf{x}_j)'(\mathbf{x}_i \mathbf{x}_j)$ .
- $\bullet$  Las columnas de Y son ortogonales por construcción y tienen media cero: Observemos primero que como  $P1 = 0$  entonces  $Q1 = 0$  y entonces 1 es un vector propio de Q asociado al valor propio 0. Entonces 1 es ortogonal a todos los otros vectores propios de  $Q$  asociados a otros valores y por lo tanto  $\mathbf{1}^{\prime }U$  es una matriz nula. Entonces:

$$
\bar{y} = \frac{1}{n}1'Y = \frac{1}{n}1'U\Lambda^{1/2} = 0
$$

 $\Omega$ 

## Varias observaciones

Las filas de Y verifican que  $d_{ij}^2 = (\mathbf{x}_i - \mathbf{x}_j)'(\mathbf{x}_i - \mathbf{x}_j)$ .

 $\bullet$  Las columnas de Y son ortogonales por construcción y tienen media cero: Observemos primero que como  $P1 = 0$  entonces  $Q1 = 0$  y entonces 1 es un vector propio de Q asociado al valor propio 0. Entonces 1 es ortogonal a todos los otros vectores propios de  $Q$  asociados a otros valores y por lo tanto  $\mathbf{1}^{\prime }U$  es una matriz nula. Entonces:

$$
\overline{\mathbf{y}} = \frac{1}{n} \mathbf{1}' Y = \frac{1}{n} \mathbf{1}' U \Lambda^{1/2} = 0
$$

• Las variables  $Y_1, \ldots, Y_p$  son incorreladas pues:

$$
Var(Y) = \frac{1}{n}Y'Y = \frac{1}{n}\Lambda
$$

y por lo tanto sus varianzas proporcionales a los valores propios de Q.

 $\bullet$  Observar que las variables Y no son las originales, en realidad son las componentes principales de una matriz (teórica)  $X$  y son combinaciones lineales de las variables originales.

 $2990$ 

## Relación con ACP

Si partimos de la matriz de datos  $\tilde{X}$  y calculamos a partir de ella  $D^{(2)}$  y después mediante el procedimiento anterior calculamos  $Q$  y luego Y entonces no obtenemos las variables originales de  $\tilde{X}$ , pero sus componentes principales. Esto es porque:

- $\bullet\quad$  Si  $a_1$  es vector propio de  $S=\frac{1}{n}\tilde{X}'\tilde{X}$  asociado a  $\lambda_1$  entonces  $\tilde{X}a_1$  es vector propio de  $Q = \tilde{X}\tilde{X}'$  asociado a  $n\lambda_1$ .
	- ► Si  $u_1$  es vector propio de  $Q = \tilde{X}\tilde{X}$ ' asociado a  $\lambda_1$  entonces  $\tilde{X}$ ' $u_1$  es vector propio de S asociado a  $\frac{\lambda_1}{n}$ .
- **2** Recordar que  $u_1$  y  $z_1$  son colineales  $(z_1=\sqrt{\lambda_1}u_1)$ , entonces, para simplificar notaciones, si consideramos solo dos direcciones:

$$
Q = YY' = \begin{pmatrix} | & | & | \\ y_1 & y_2 \\ | & | & | \end{pmatrix} \begin{pmatrix} | & | & | \\ y_1 & y_2 \\ | & | & | \end{pmatrix}' = \begin{pmatrix} | & | & | \\ u_1 & u_2 \\ | & | & | \end{pmatrix} \begin{pmatrix} \lambda_1 & 0 \\ 0 & \lambda_2 \end{pmatrix} \begin{pmatrix} | & | & | \\ u_1 & u_2 \\ | & | & | \end{pmatrix}'
$$

$$
= \begin{pmatrix} | & | & | \\ z_1/\sqrt{\lambda_1} & z_2/\sqrt{\lambda_2} \\ | & | & | \end{pmatrix} \begin{pmatrix} \lambda_1 & 0 \\ 0 & \lambda_2 \end{pmatrix} \begin{pmatrix} | & | & | \\ z_1/\sqrt{\lambda_1} & z_2/\sqrt{\lambda_2} \\ | & | & | \end{pmatrix}'
$$

$$
= \begin{pmatrix} | & | & | \\ z_1 & z_2 \\ | & | & | \end{pmatrix} \begin{pmatrix} | & | & | \\ z_1 & z_2 \\ | & | & | \end{pmatrix}' = ZZ'
$$

 $\Omega$ 

# Resumen MDS

Las diferentes etapas son:

- $\bullet$  Calcular la matriz de cuadrados de distancias  $D^{(2)}.$
- $^2$  Calcular la matriz:  $Q = -\frac{1}{2}PD^{(2)}P$  siendo  $P = I_n \frac{1}{n}$ 11′
- $\bullet$  Q es diagonalizable, pero hay que distinguir si Q es semidefinida positiva (todos los valores propios son no negativos) o no (algún valor propio es negativo)
	- ightharpoontaing is dependent of  $Q$  es semidefinida positiva, decimos que D tiene representación euclídea y  $Q$  se puede diagonalizar como  $Q = U \Lambda U' = (U \Lambda^{1/2})(U \Lambda^{1/2})' = Y Y'$
	- $\triangleright$  si Q no es semidefinida positiva, o hacemos una modificaci'on sobre la matriz de distancia o nos quedamos con los  $r$  valores propios más grandes y positivos y aproximo Q por  $(U_r \Lambda_r^{1/2}) (U_r \Lambda_r^{1/2})' = YY'$  donde  $U_r$  tiene como columnas los vectores propios asociados a los r valores propios conservados.
- $\bullet$  La columna *k*-esima de Y es  $y_k = \sqrt{\lambda_k}$ v $_k = \tilde{X}$ a $_k$  siendo a $_k$  el  $k$ -esimo vector propio de la matriz de varianzas covarianzas de una matriz de datos centrados  $\tilde{X}$  Las filas de  $\dot{Y} = U\Lambda^{1/2}$ son las coordenadas principales (euclideas) de los elementos del conjunto  $x_1, \ldots, x_n$

 $2990$ 

イロト 不優 ト 不差 ト 不差 トー 差

Una medida de la precisión conseguida mediante la aproximación a partir de los valores propios positivos de la matriz de similitud es el coeficiente dado por el coeficiente de Mardia:

$$
m_k = \frac{\sum\limits_{j=1}^k \lambda_i}{\sum |\lambda_j|} \quad k = 1, \dots, p
$$

Si es mayor que 0.8, la aproximación es buena.

 $299$ 

Consideramos el conjunto de individuos {león, girafa, vaca, oveja, gato, hombre} y medimos la siguientes variables aleatorias:

- $\bullet$   $X_1$  tiene cola
- $\bullet$   $X_2$  es salvaje
- $\bullet$   $X_3$  tiene cuello largo
- $\bullet$   $X_4$  es animal de granja
- $\bullet$   $X_5$  es carnívoro
- $\bullet$   $X_6$  camina sobre cuatro patas

 $299$ 

Consideramos el conjunto de individuos {león, girafa, vaca, oveja, gato, hombre} y medimos la siguientes variables aleatorias:

- $\bullet$   $X_1$  tiene cola
- $\bullet$   $X_2$  es salvaje
- $\bullet$   $X_3$  tiene cuello largo
- $\bullet$   $X_4$  es animal de granja
- $\bullet$   $X_5$  es carnívoro
- $\bullet$   $X_6$  camina sobre cuatro patas

La matriz de datos es:

 $298$ 

Consideramos el conjunto de individuos {león, girafa, vaca, oveja, gato, hombre} y medimos la siguientes variables aleatorias:

- $\bullet$   $X_1$  tiene cola
- $\bullet$   $X_2$  es salvaje
- $\bullet$   $X_3$  tiene cuello largo
- $\bullet$   $X_4$  es animal de granja
- $\bullet$   $X_5$  es carnívoro
- $\bullet$   $X_6$  camina sobre cuatro patas

La matriz de datos es:

$$
X = \left(\begin{array}{cccccc} 1 & 1 & 0 & 0 & 1 & 1 \\ 1 & 1 & 1 & 0 & 0 & 1 \\ 1 & 0 & 0 & 1 & 0 & 1 \\ 1 & 0 & 0 & 1 & 0 & 1 \\ 1 & 0 & 0 & 0 & 1 & 1 \\ 0 & 0 & 0 & 0 & 1 & 0 \end{array}\right)
$$

 $298$ 

Usame el coeficiente de similaridad de Sokal y Michener  $S = \frac{a+d}{p}$  donde  $a = XX'$  (a es la cantidad de variables con respuesta 1 en ambos individuos),  $d=(1_n1_p^{'}-X)(1_n1_p^{'}-X)'$  (es el nmero de variable con respuesta 0 en ambos individuos),  $p = 6$  es el número de variables observadas y  $n = 6$  la cantidad de individuos.

 $298$ 

Usame el coeficiente de similaridad de Sokal y Michener  $S = \frac{a+d}{p}$  donde  $a = XX'$  (a es la cantidad de variables con respuesta 1 en ambos individuos),  $d=(1_n1_p^{'}-X)(1_n1_p^{'}-X)'$  (es el nmero de variable con respuesta 0 en ambos individuos),  $p = 6$  es el número de variables observadas y  $n = 6$  la cantidad de individuos.

Entonces la matriz de similaridad es

$$
S = \left(\begin{array}{ccccc} 1 & 0.67 & 0.5 & 0.5 & 0.83 & 0.50 \\ 0.67 & 1 & 0.5 & 0.5 & 0.5 & 0.17 \\ 0.5 & 0.5 & 1 & 1 & 0.67 & 0.33 \\ 0.5 & 0.5 & 1 & 1 & 0.67 & 0.33 \\ 0.83 & 0.5 & 0.67 & 0.67 & 1 & 0.67 \\ 0.5 & 0.17 & 0.33 & 0.33 & 0.67 & 1 \end{array}\right)
$$

 $\Omega$ 

Usando la transformación  $d_{ij}^2 = s_{ii} + s_{jj} - 2s_{ij}$  que en notación matricial es

$$
D^{(2)}=2(1_n1_n^{'}-S)
$$

se obtiene la matriz de distancias al cuadrado:

 $299$ 

メロトメ 御 トメ 差 トメ 差 ト

Usando la transformación  $d_{ij}^2 = s_{ii} + s_{jj} - 2s_{ij}$  que en notación matricial es

$$
D^{(2)}=2(1_n1_n'-S)
$$

se obtiene la matriz de distancias al cuadrado:

$$
D^{(2)}=\left(\begin{array}{ccccc} 0 & 0.67 & 1 & 1 & 0.33 & 1 \\ 0.67 & 0 & 1 & 1 & 1 & 0.67 \\ 1 & 1 & 0 & 0 & 0.67 & 1.33 \\ 1 & 1 & 0 & 0 & 0.67 & 1.33 \\ 0.33 & 1 & 0.67 & 0.67 & 0 & 0.67 \\ 1 & 1.67 & 1.33 & 1.33 & 0.67 & 0 \end{array}\right)
$$

 $299$ 

メロメ メ都 メメ君 メメ君 メ

Usando la transformación  $d_{ij}^2 = s_{ii} + s_{jj} - 2s_{ij}$  que en notación matricial es

$$
D^{(2)}=2(1_n1_n'-S)
$$

se obtiene la matriz de distancias al cuadrado:

$$
D^{(2)}=\left(\begin{array}{ccccc} 0 & 0.67 & 1 & 1 & 0.33 & 1 \\ 0.67 & 0 & 1 & 1 & 1 & 0.67 \\ 1 & 1 & 0 & 0 & 0.67 & 1.33 \\ 1 & 1 & 0 & 0 & 0.67 & 1.33 \\ 0.33 & 1 & 0.67 & 0.67 & 0 & 0.67 \\ 1 & 1.67 & 1.33 & 1.33 & 0.67 & 0 \end{array}\right)
$$

Los valores propios de  $Q = -\frac{1}{2}PD^{(2)}P$  son:

1 0.7958, 0.333, 0.0931, 0, 0

 $299$ 

 $A \equiv \lambda$   $A \equiv \lambda$   $A \equiv \lambda$   $A \equiv \lambda$ 

<span id="page-27-0"></span>Usando la transformación  $d_{ij}^2 = s_{ii} + s_{jj} - 2s_{ij}$  que en notación matricial es

$$
D^{(2)}=2(1_n1_n'-S)
$$

se obtiene la matriz de distancias al cuadrado:

$$
D^{(2)}=\left(\begin{array}{ccccc} 0 & 0.67 & 1 & 1 & 0.33 & 1 \\ 0.67 & 0 & 1 & 1 & 1 & 0.67 \\ 1 & 1 & 0 & 0 & 0.67 & 1.33 \\ 1 & 1 & 0 & 0 & 0.67 & 1.33 \\ 0.33 & 1 & 0.67 & 0.67 & 0 & 0.67 \\ 1 & 1.67 & 1.33 & 1.33 & 0.67 & 0 \end{array}\right)
$$

Los valores propios de  $Q = -\frac{1}{2}PD^{(2)}P$  son:

1 0.7958, 0.333, 0.0931, 0, 0

Existe una representación euclidea de  $D$  de dimensión 4 (por ejemplo). Las coordenadas principales son las filas de la matriz :

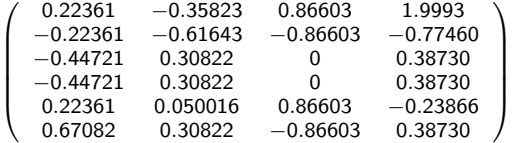

 $299$ 

**K ロ ト K 御 ト K 澄 ト K 差 ト** 

# <span id="page-28-0"></span>Ejemplo en R

```
> X=matrix(c(1,1,0,0,1,1,
+ 1,1,1,0,0,1,<br>+ 1,0,0,1,0,1,+ 1,0,0,1,0,1,
+ 1,0,0,1,0,1,<br>+ 1,0,0,0,1,1,+ 1,0,0,0,1,1,
              0,0,0,0,1,0),6,6,byrow=T)
> library(clusterSim)
> #Matriz de distancia al cuadrado:
> D2= as.matrix(2* dist.binary(X,method=2,diag=T,upper=T)^2)
>
> P=diag(1,6)-1/6*rep(1,6)%*%t(rep(1,6))<br>> 0=-0.5 * P%%D2%*XP
    Q=-0.5 * P_{*}^{\prime}D2\*P_{*}^{\prime}>
> eigen (Q)
eigen() decomposition
$values
[1] 1.000000e+00 7.958086e-01 3.333333e-01 9.308026e-02 8.881784e-16 -7.849624e-17
```
#### \$vectors

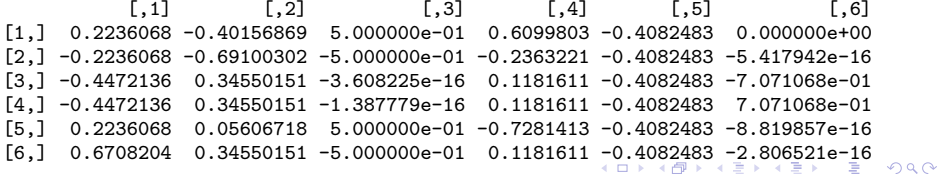

```
> nombres=c('leon', 'girafa', 'vaca','obeja', 'gato', 'hombre')
> plot(x=eigen(Q)$vector[,1],y=eigen(Q)$vector[,2],xlim=c(-0.5,1),xlab='Y1',ylab='Y2')
>
> text(x=eigen(Q)$vector[,1],y=eigen(Q)$vector[,2],
+ labels = nombres,
+ cex = 0.6, pos = 4, col = "red")
```
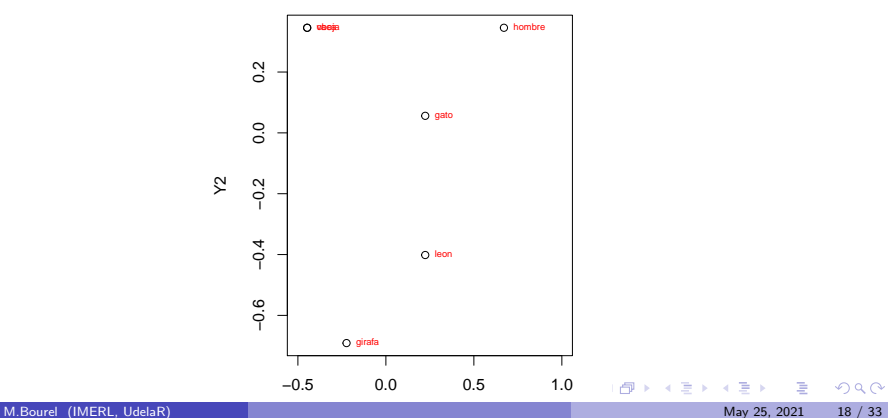

# Ejemplo con la funcin de R

```
> ?cmdscale
> #Con la funcin mds
> fit=cmdscale(d=sqrt(D2),eig=TRUE, k=2)
> fit
$points
        \lceil, 1] \lceil, 2]
1 0.2236068 -0.35823182
2 -0.2236068 -0.61643071
3 -0.4472136 0.30821536
4 -0.4472136 0.30821536
5 0.2236068 0.05001647
```
6 0.6708204 0.30821536

\$eig

[1] 1.000000e+00 7.958086e-01 3.333333e-01 9.308026e-02 1.110223e-15 7.415943e-17

 $x$ 

NULL.

\$ac

 $[1]$  0

#### \$GOF

[1] 0.8081139 0.8081139

 $299$ 

<span id="page-31-0"></span>El coeficiente de Mardia es

$$
m_2 = \frac{\lambda_1 + \lambda_2}{\sum_{i=1}^6 \lambda_i} \approx 0.8081139
$$

En R se calcula como, y est dentro de lo que devuelve la función:

```
> (fit$eig[1]+fit$eig[2])/sum(fit$eig)
[1] 0.8081139
```
 $299$ 

 $A$  (D )  $A$  (D )  $A$  (E )  $A$  (E )

# <span id="page-32-0"></span>Ejemplo en R

Classical MDS

#Classical MDS # N rows (objects) x p columns (variables) # each row identified by a unique row name

```
#d <- dist(mydata) # euclidean distances between the rows
d=matrix(c(0,639,606,1181,364,639,0,474,542,355,606,474,0,908,
597,1181,542,908,0,679,364,355,597,639,0),nrow=5,ncol=5)
rownames(d)=c( "Barcelona", "Madrid","San Sebastian","Sevilla","Valencia")
#fit <- cmdscale(d,eig=TRUE, k=2) # k is the number of dim
fit=cmdscale(d,eig=TRUE, k=2)
#fit # view results
fit
# plot solution
x <- fit$points[,1]
y <- fit$points[,2]
plot(x, y, pch=19, xlab="Coordinate 1", ylab="Coordinate 2",
     main="Metric MDS", type="p")
text(x, y, pos=4, labels = row.name(d), cex=.7)x \leftarrow xy \le -0 - yplot(x, y, pch=19, xlab="Coordinate 1", ylab="Coordinate 2",
```
main="Metric MDS", type="p",xlim=c(-800,800))<br>M.Bourel (IMERL UdelaR)

```
- a
text, y, posted (IMERL, UdelaR) and the row.names(d), certain and the row.names(d), central May 25, 2021 21 / 33
```
 $\mathcal{A} \cong \mathcal{B} \times \mathcal{A} \cong \mathcal{B}$ 

 $2990$ 

<span id="page-33-0"></span>Example in R

**Metric MDS**

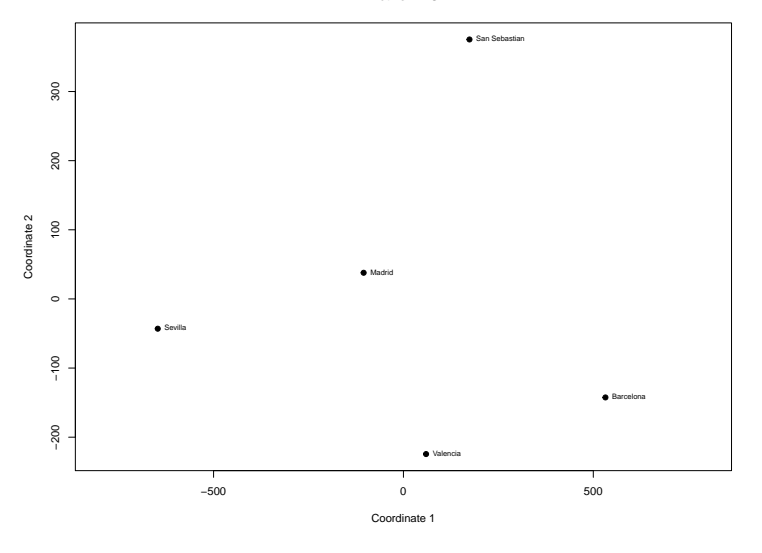

 $2990$ 

メロトメ 御 トメ 差 トメ 差 ト

# Example in R

>cbind(x,y)

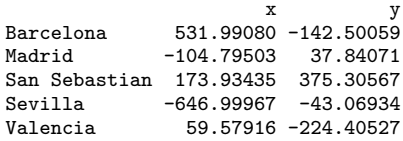

 $299$ 

メロトメ 御 トメ 差 トメ 差 ト

# Example in R

> d  $[$ ,1]  $[$ ,2]  $[$ ,3]  $[$ ,4]  $[$ ,5] Barcelona 0 639 606 1181 364 adrid 542 355<br>10 908 597 San Sebastian 606 474 0 908 597 Sevilla 1181 542 908 0 639 364 355  $> d^2$  $[0,1]$   $[0,2]$   $[0,3]$   $[0,4]$   $[0,5]$ Barcelona 0 408321 367236 1394761 132496 Madrid 408321 0 224676 293764 126025 San Sebastian 367236 224676 0 824464 356409 Sevilla 1394761 293764 824464 0 408321 Valencia 132496 126025 356409 461041 0  $\text{Puno}=\text{rep}(1,5)$ 

>ones=uno%\*%t(uno)  $\text{P=diag}(1,5)$ -ones/5  $> 0 = -1/2 * P * d^2$  \* P

Observar que Q no es semidefinida positiva

 $299$ 

## Referencias

- $\bullet$  Distancias estadísticas y Escalado Multidimensional, Aurea Grané, Departamento de Estadística de la Universidad Carlos III de Madrid
- **•** Análisis de Datos Multivariantes, Daniel Peña, Mac Graw, 2001
- $\bullet$  100 problemas resueltos de Estadística Multivariante, Amparo Baíllo y Aurea Grané, Delta publicaciones, 2008.

 $299$ 

# Manifold Learning

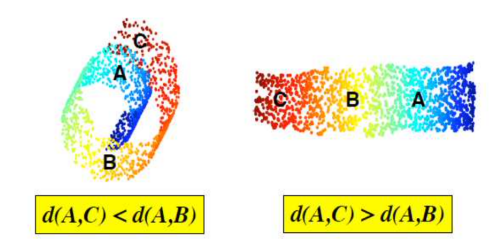

 $298$ 

メロトメ 御 トメ 君 トメ 君 ト

# Manifold Learning

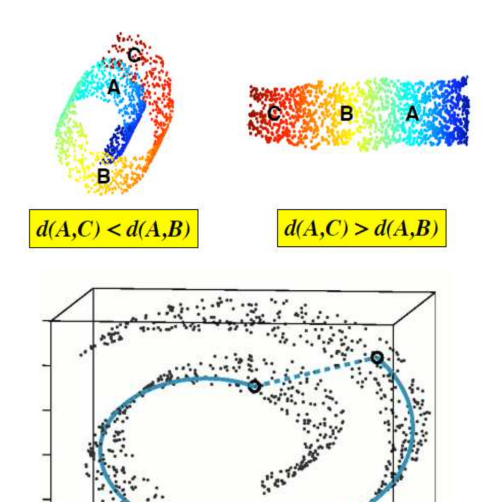

 $\sim 1000$ 

 $299$ 

K ロチ X 御 K X 著 K X 著

#### Isomap

En vez de usar la distancia euclidea que no es adecuada, se usa la distancia geodesica para armar la matriz Dy se utiliza MDS sobre la matriz de distancias geodsicas calculadas sobre la variedad a la que pertenecen los datos. El problema es que no se conoce la variedad.

Como primera etapa se construye un grafo de adyacencia, utilizándolo como insumo para estimar las distancias geodésicas a partir del camino más corto entre puntos del grafo. Entonces surgen dos posibilidades para la elaboración del mismo:

- $\bullet$   $\epsilon$ -Isomap, donde los puntos que se consideran directamente conectados a otro punto son aquellos cuva distancia euclídea en el espacio de origen es menor a  $\epsilon$ .
- $\bullet$  K-Isomap, donde el punto *i* con el punto *j* si *i* es uno de los K vecinos ms prximos de *j*.

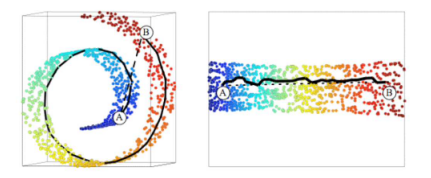

 $QQ$ 

 $\left\{ \begin{array}{ccc} 1 & 0 & 0 \\ 0 & 1 & 0 \end{array} \right.$   $\left\{ \begin{array}{ccc} 0 & 0 & 0 \\ 0 & 0 & 0 \end{array} \right.$ 

#### Isomap

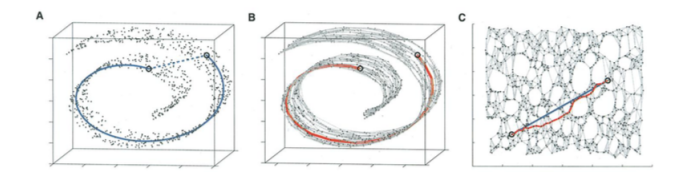

La segunda etapa consiste en aplicar MDS a la matriz de distancias geodsicas. Del mismo modo que en MDS, si se toman los  $k$  vectores propios asociados a los  $k$  valores propios ms significativos, se obtienen las representaciones de los puntos originales en el nuevo espacio de dimensión  $d$ .

Lectura imprescindible: A Global Geometric Framework for Nonlinear Dimensionality Reduction de Joshua B. Tenenbaum, Vin de Silva, John C. Langford.

 $\Omega$ 

メロメ メ御 メメ きょうぼき

- Dimensión: 4096-dimensional vectors, rep- resenting the brightness values of 64 pixel by 64 pixel images of a face rendered with different poses and lighting directions.  $N = 698$ .

- Isomap ( $K = 6$ ) learns a three-dimensional embedding of the data's intrinsic geometric structure. A two-dimensional projection is shown, with a sample of the original input images (red circles) superimposed on all the data points (blue) and horizontal sliders (under the images) repre-senting the third dimension. The input-space distances given to Isomap were Euclidean distances between the 4096-dimensional image vectors.

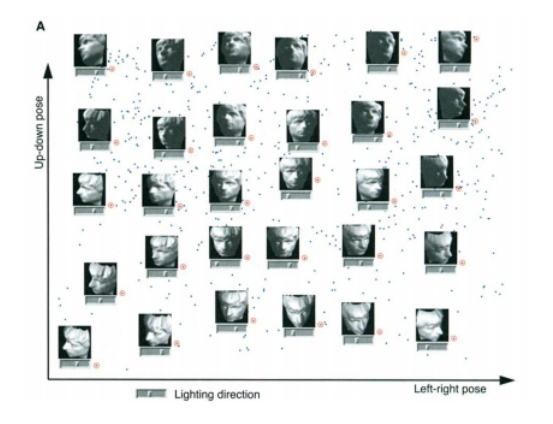

4. 0. 3.

 $\left\{ \begin{array}{ccc} -4 & -2 & -1 & -1 \\ -4 & -7 & -1 & -1 \end{array} \right.$ 

 $QQ$ 

400-dimensional vectors Isomap applied to  $N = 1000$  handwritten 2's from the MNIST database. The two most significant dimensions in the Isomap embedding, shown here, articulate the major features of the "2": bottom loop (x axis) and top arch (y axis). Input-space distances were measured by tangent distance, a metric designed to capture the invariances relevant in handwriting recognition (41). Here we used  $\epsilon$ -Isomap (with  $\epsilon = 4.2$ )

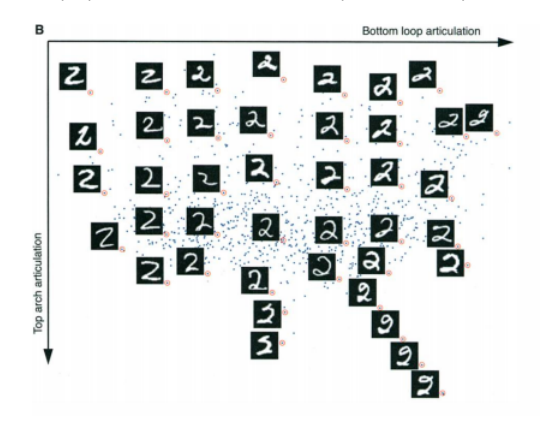

 $\Omega$ 

**K ロ ト K 倒 ト K ミ ト** 

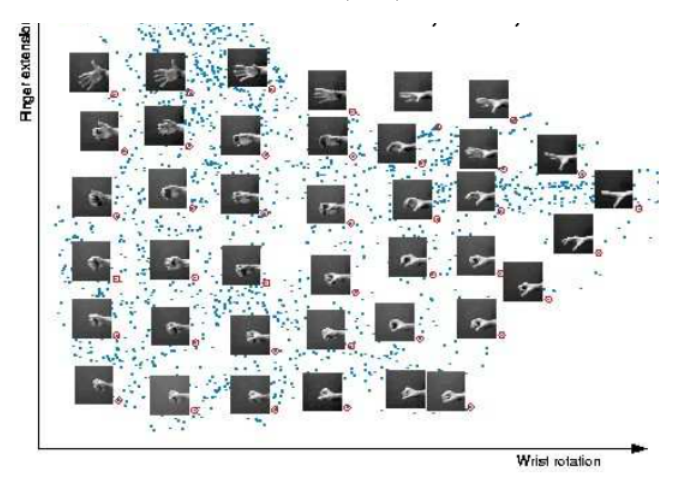

 $299$ 

メロト メ都 トメ ミト

> Fig. 2. The residual  $0.7$  $0.25$ variance of PCA (open А 0.6  $_{0.2}$ triangles), MDS (open  $0.5$ triangles in (A) through  $0.15$  $0.4$ (C); open circles in (D)],  $0.3$ and Isomap (filled cir- $0.1$ cles) on four data sets  $0.2$ (42). (A) Face images 0.05 Residual variance  $0.1$ varying in pose and il- $\alpha$ lumination (Fig. 1A). Ŧ  $\overline{2}$  $\overline{a}$  $\overline{a}$  $\overline{1}$ (B) Swiss roll data (Fig. 3). (C) Hand images  $0.5$  $0.8$ varying in finger exten-C sion and wrist rotation  $0.4$ (20). (D) Handwritten  $0.6$  $0.3$ "2"s (Fig. 1B). In all cases, residual variance de- $0,4$  $0.2$ creases as the dimensionality d is increased.  $0.1$  $0.2$ The intrinsic dimensionality of the data  $\circ$ Ŧ.  $\overline{2}$  $\overline{3}$  $\overline{4}$ 5  $\blacksquare$  $\overline{2}$  $\overline{\phantom{a}}$ can be estimated by **Dimension** looking for the "elbow"

at which this curve ceases to decrease significantly with added dimensions. Arrows mark the true or approximate dimensionality, when known. Note the tendency of PCA and MDS to overestimate the dimensionality, in contrast to Isomap.

 $\Omega$ 

B

D

K ロ ▶ K 御 ▶ K 경 ▶ K 경

5 ñ  $\overline{a}$ 

### <span id="page-45-0"></span>Métodos basados en grafos

- **Isomap (global approach): A Global Geometric Framework for Nonlinear Dimensionality** Reduction de Joshua B. Tenenbaum, Vin de Silva, John C. Langford (2000).
- Existen otros:
	- **1** Locally Linear Embedding (LLE) (local approach): Nonlinear Dimensionality Reduction by Locally Linear Embedding de Sam T. Roweis and Lawrence K. Saul, 2000 <https://cs.nyu.edu/~roweis/lle/algorithm.html>
	- **2** Laplacian Eigenmaps : Laplacian Eigenmaps for Dimensionality Reduction and Data Representation de Belkin y Niyogi, 2003

 $\Omega$